## **USER GUIDENCE APLIKASI JAGUAR**

# **( Justifikasi Penggunaan Anggaran )**

1. Login Jaguar pada alamat [http://jaguar.mitratel.co.id/login.](http://jaguar.mitratel.co.id/login) Masukan NIK dan Password

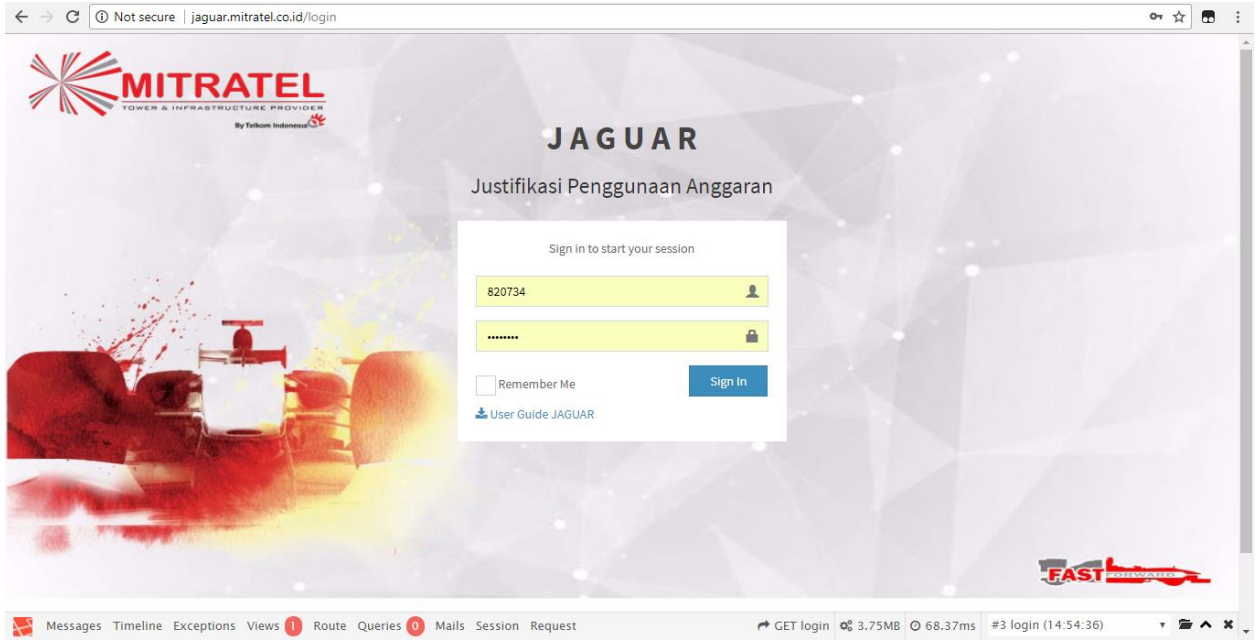

2. Create New Justification untuk pengajuan anggaran pada aplikasi jaguar

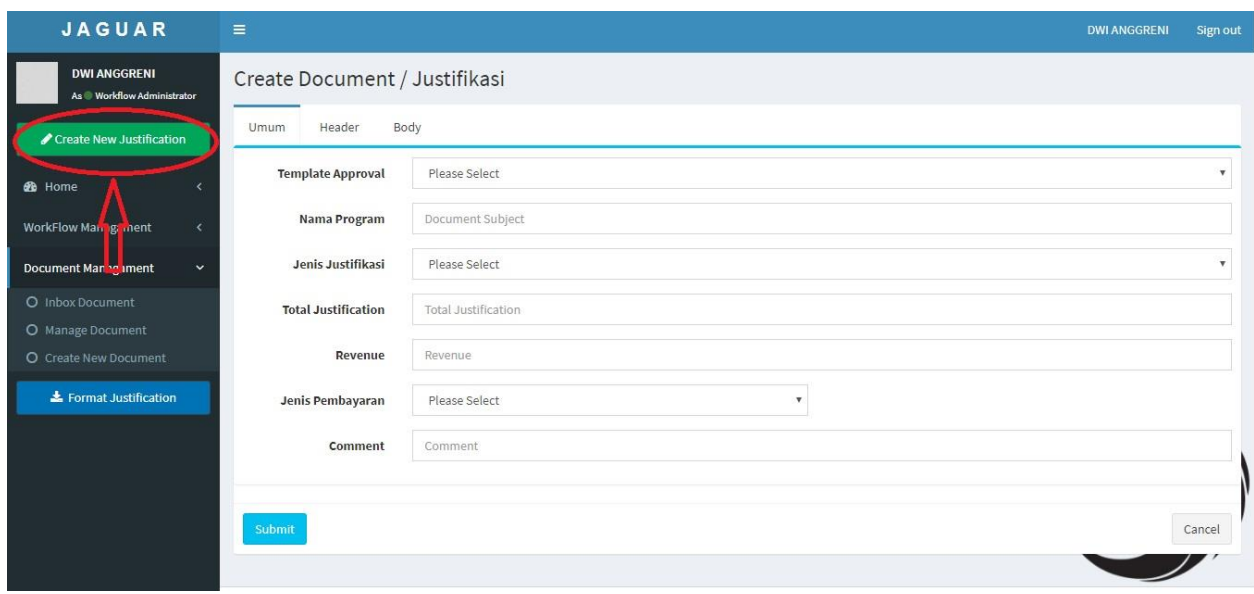

Isi Tab Umum.

Pada template approval pilih option, Nama program di isi text, Jenis justifikasi pilih option CAPEX / OPEX, Total justification isi dengan numeric atau angka, Revenue di isi dengan numeric atau angka, Jenis pembayaran pilih option PR/PO atau NON PR

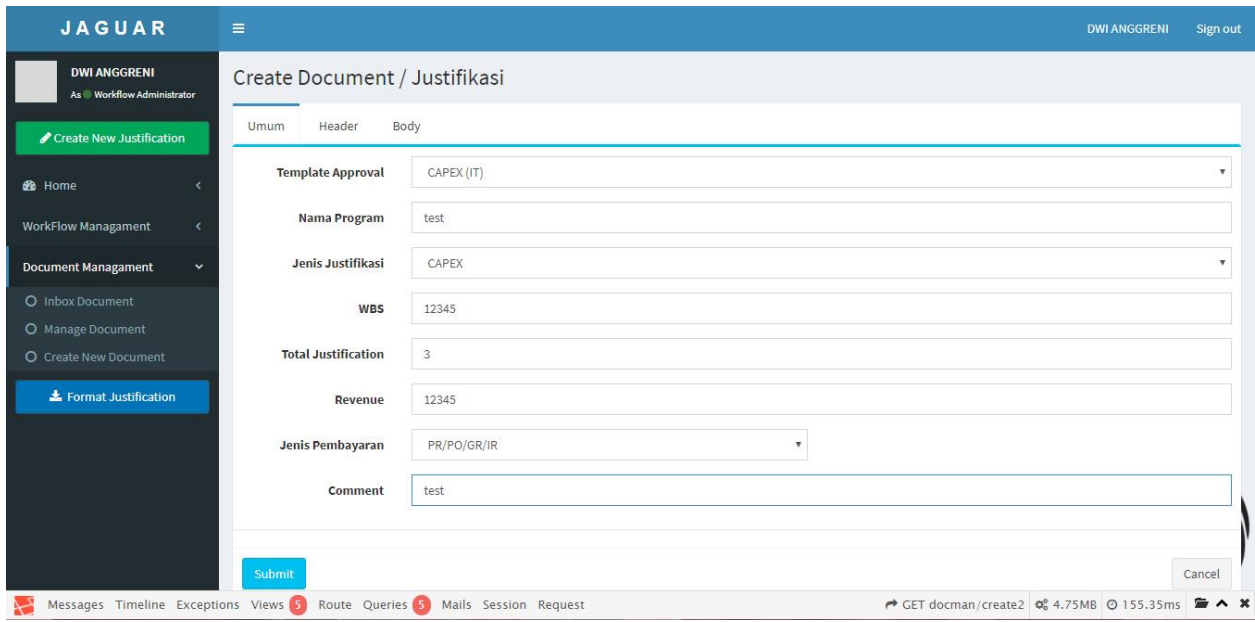

#### Isi Tab Header

Unit Kerja Inisiator pilih option, lokasi pekerjaan ditulis dengan jelas, waktu pelaksanaan di isi tanggal, checking Anggaran dipilih option Reprogramming atau Non Reprogramming, upload file pendukungnya kemudian pilih option rescheduling, realokasi, redistribusi.

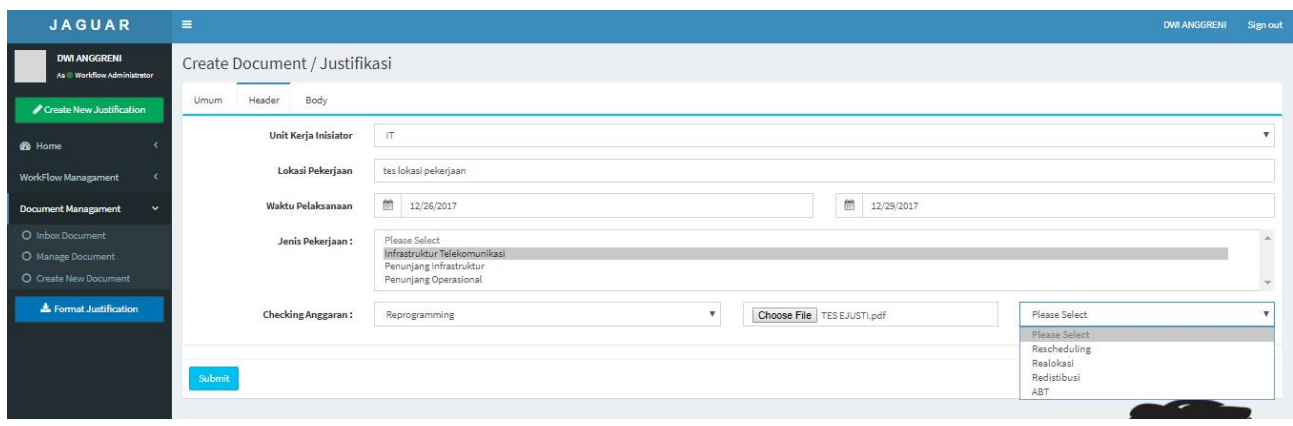

#### Isi Tab Body

Latar Belakang, Aspek Strategis, Aspek Bisnis di isi dengan text, Spesifikasi Teknis di isi dengan text emudian upload file pendukungnya, jumlah kebutuhan di isi numeric atau angka, lingup pekerjaan di isi dengan text kemudian upload file pendukungnya, Margin, Cost Saving, Benefit Lainnya di isi dengan numeric atau angka, bulan komitmen, bulan payment, bulan benefit, di isi dengan tanggalan, distribusi penggunaan di isi dengan text kemudian upload file pendukungnya, posisi persediaan di isi dengan text kemudian upload file pendukungnya, anggaran di isi dengan text kemudian upload file pendukungya, saldo awal (SAP), Saldo Pemakaian, Saldo Setelah pemakaian di isi dengan numeric atau angka. Kemudian Submit

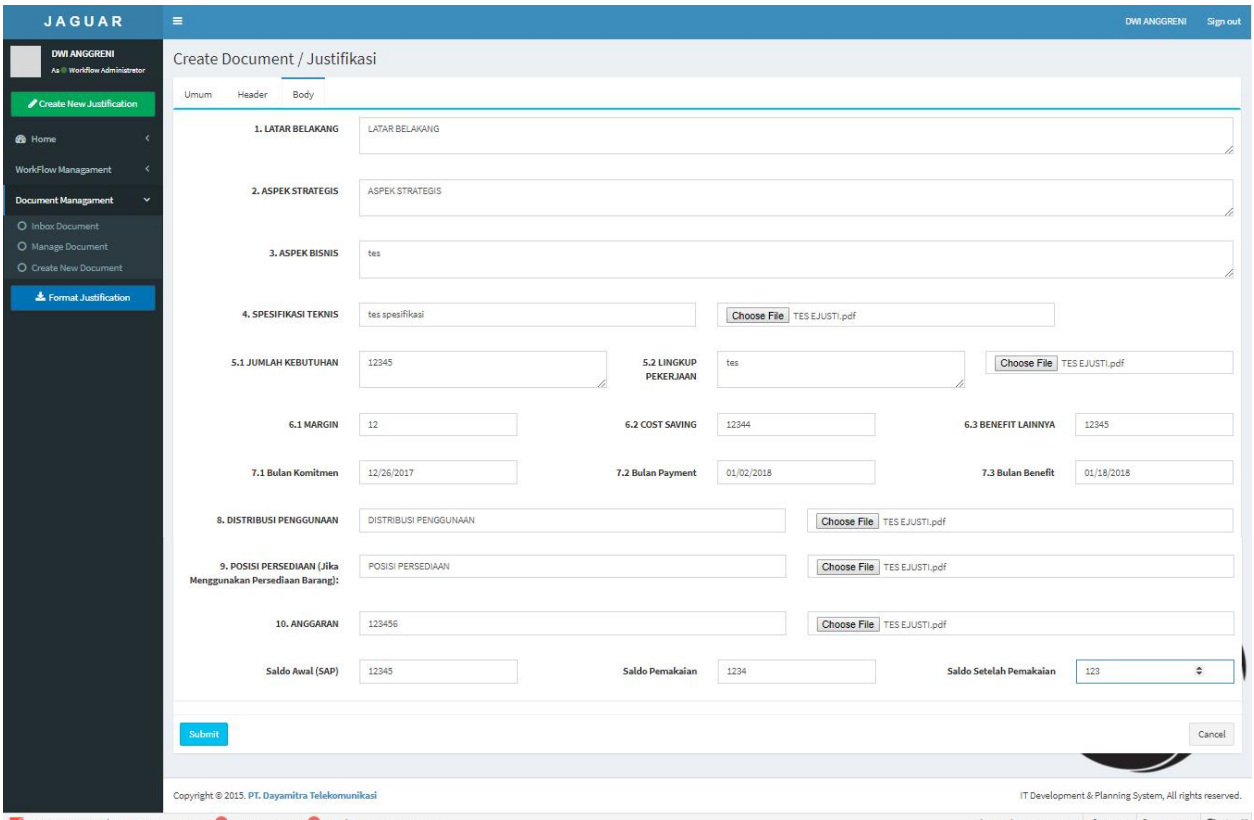

Messages Timeline Exceptions Views C Route Queries C Mails Session Request

→ GET docman/create2 0% 4.75MB © 155.35ms → ×

#### Untuk melihat pengajuan jaguar dapat dipilih Manage Document (Success Create New Document)

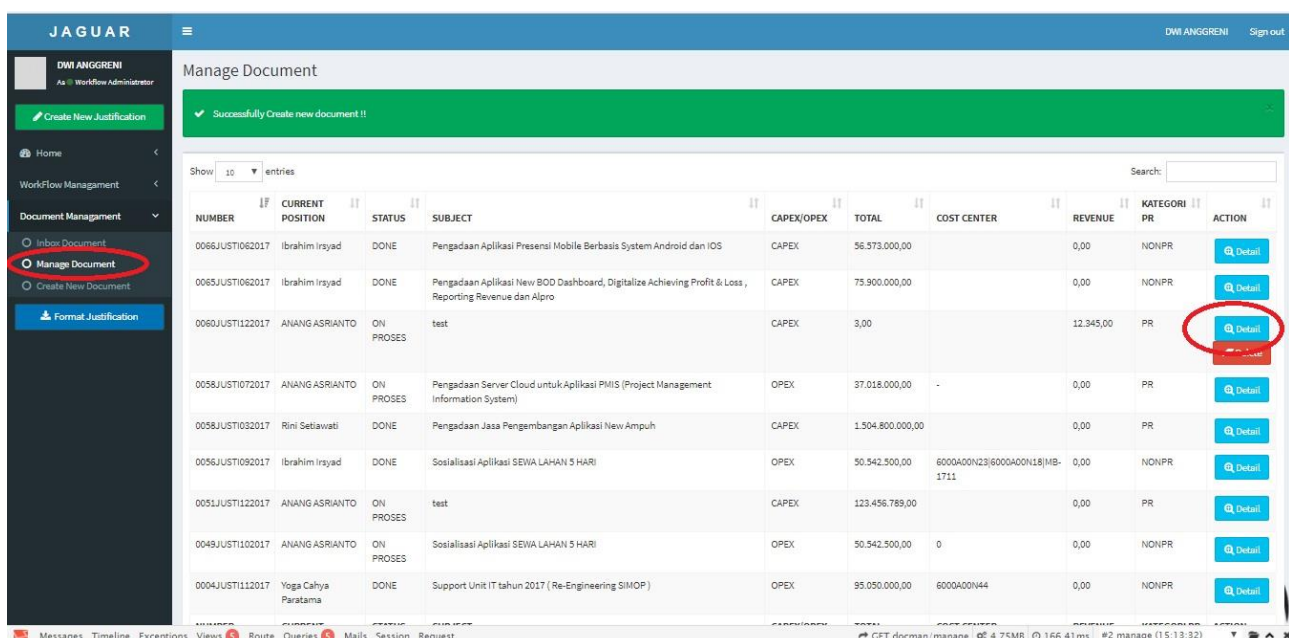

Untuk melihat detail pengajuan jaguar bisa di pilih detail dan untuk melihat dokumen ejusti yang telah dibuat dapat di pilih atau di klik Document 0060JUSTI122017.pdf

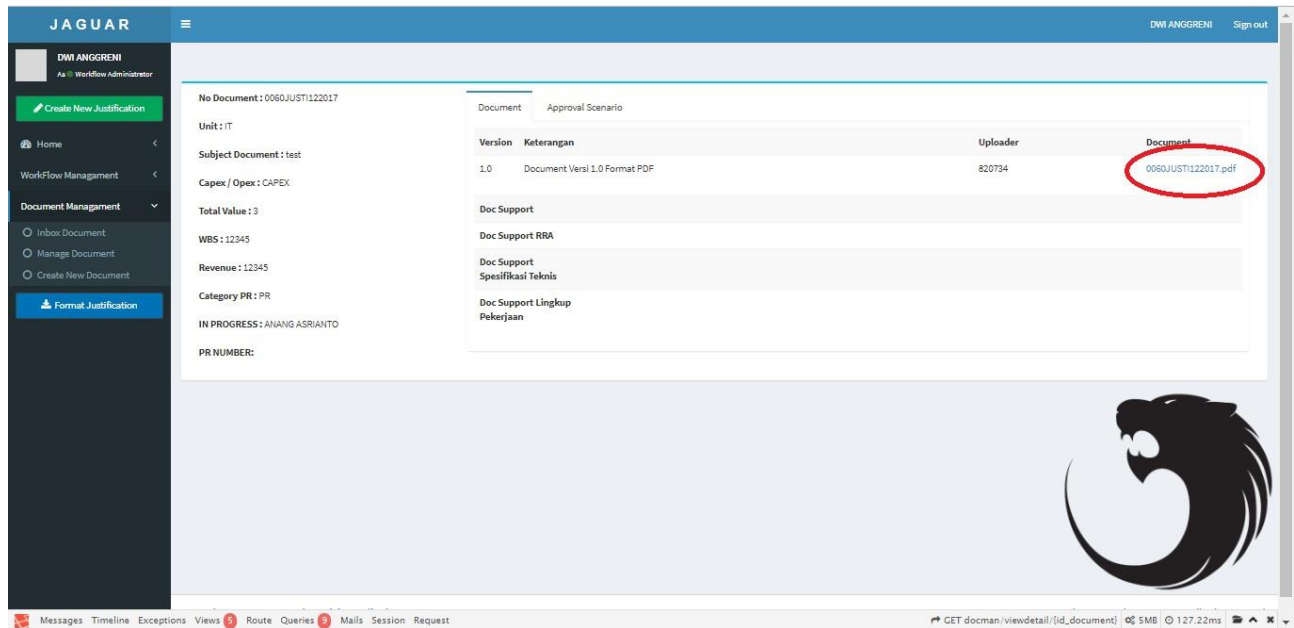

Approval Scenario adalah susunan approval dalam pengajuan jaguar

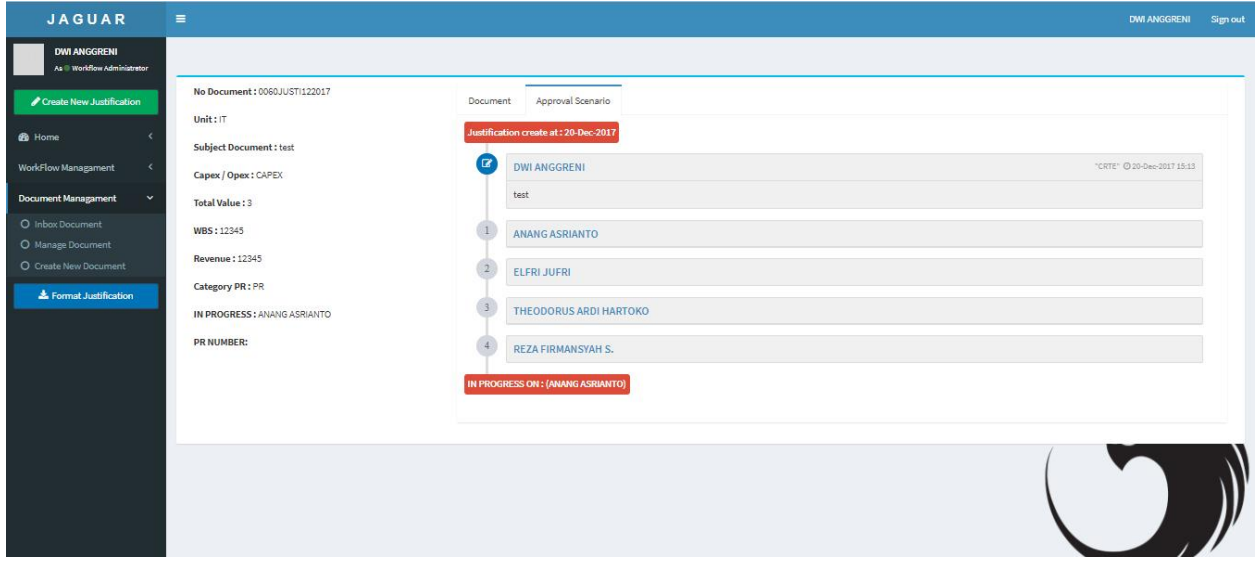

## Dokumen Ejusti yang telah dibuat 0060JUSTI122017.pdf

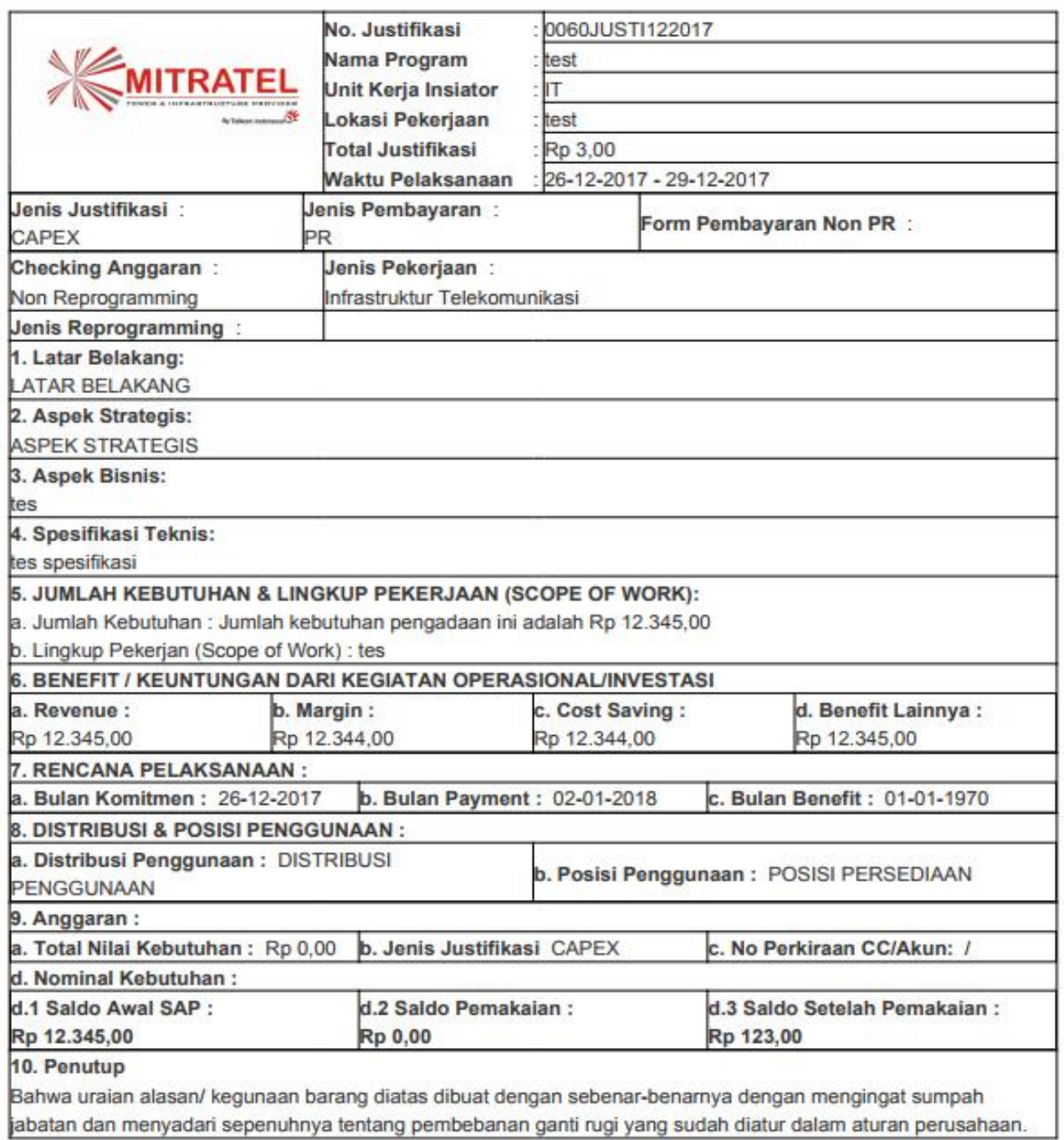

## Historycal Approval Jaguar

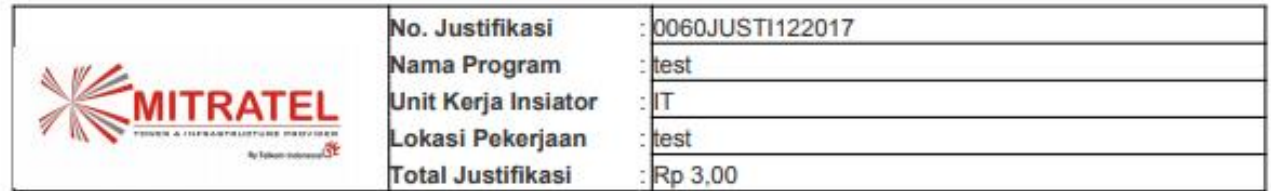

## 12. Inisiator & Approval Program /Kegiatan :

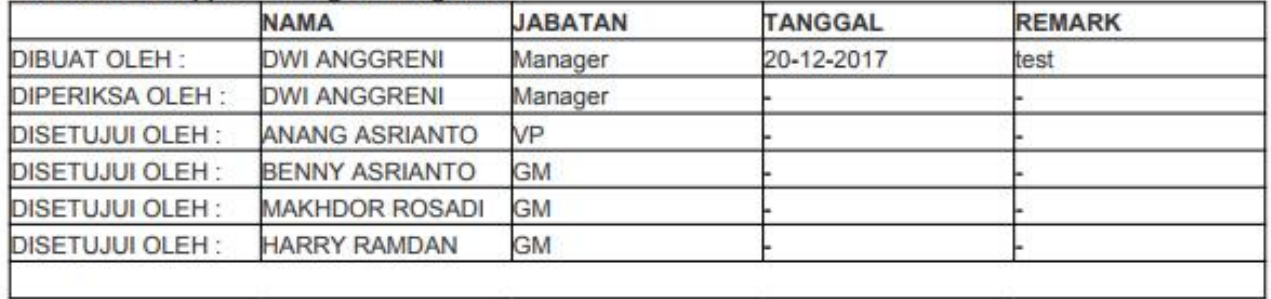